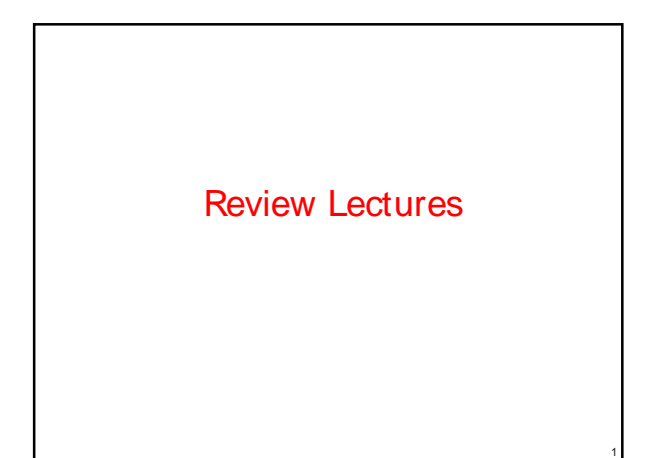

## The Final Exam Paper

- Duration: 2 hours and 30 minutes
- Reading: 15 minutes
- **Total marks: 65**
- **Hurdle:** 32.5

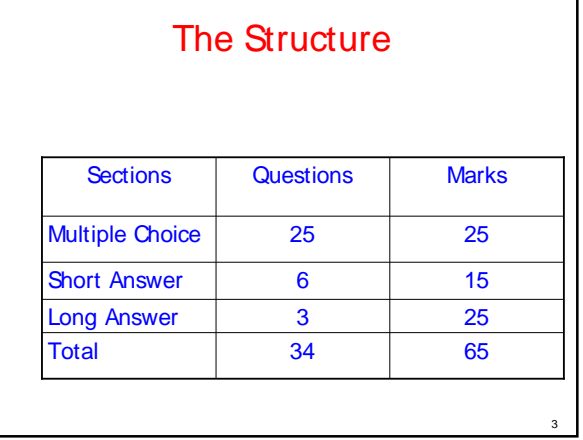

## **Topics**

2

4

6

■ Software Engineering (≈5% of 65)

## Topics (Cont'd)

- Java and OOP (≈65% of 65)
	- **Concepts & Definitions**
	- Code fragments
	- Writing a small program

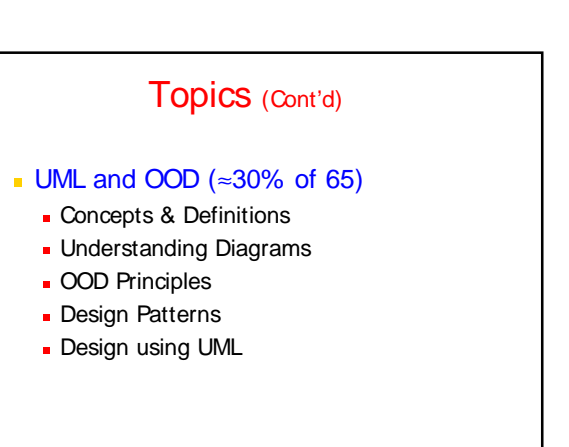

### Software Engineering - Introduction

Software Engineering is an engineering discipline which is concerned with all aspects of software production from the early stages of system requirements through to maintaining the system after is has gone into use.

7

9

11

## Software Process

- **Software Process defines the way to** produce software. It includes
	- Software life-cycle model
	- **Tools to use**
	- **Individuals building software**
- **Software life-cycle model defines how** different *phases* of the life cycle are managed.

8

10

12

## Phases of Software Life-cycle

- **Requirements**
- **Specification (Analysis)**
- **Design**
- **Implementation**
- **Integration**
- **Maintenance**
- **Retirement**

## Life-Cycle Models

- **Build-and-fix model**
- Waterfall model
- **Rapid prototyping model**
- **Incremental model**
- **Extreme programming**
- **Synchronize-and-stabilize model**
- **Spiral model**
- **Dbject-oriented life-cycle models**
- **Comparison of life-cycle models**

## Abstract Data Type (ADT)

- A structure that contains both data and the actions to be performed on that data.
- *Class* is an implementation of an Abstract Data Type.

#### Object Oriented Design **Concepts**

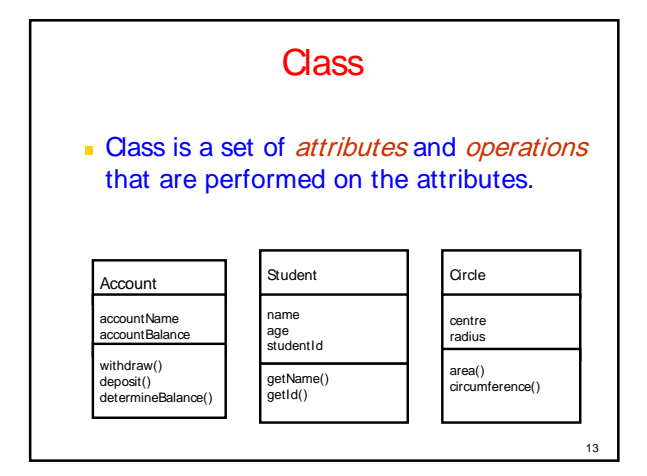

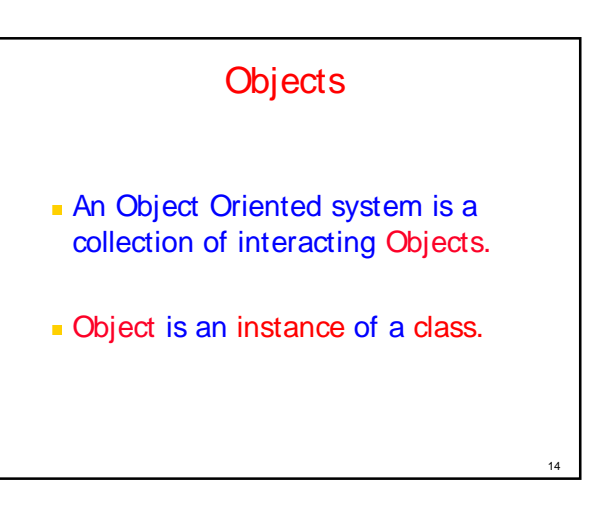

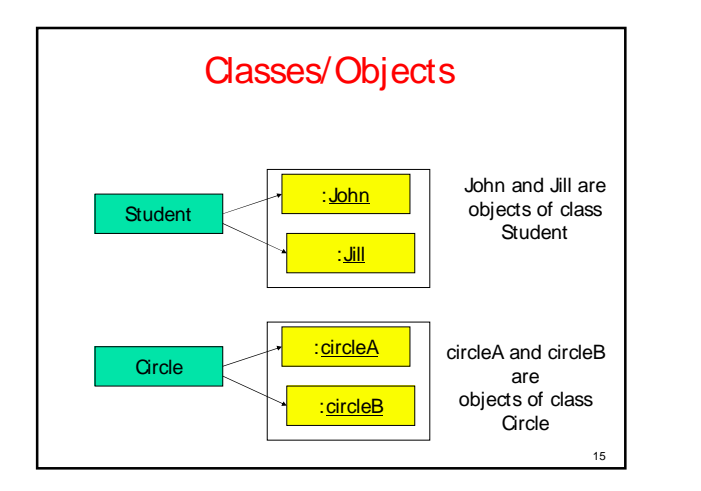

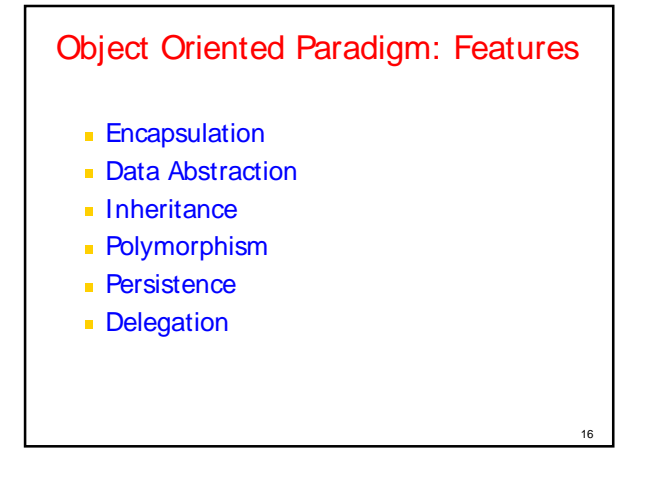

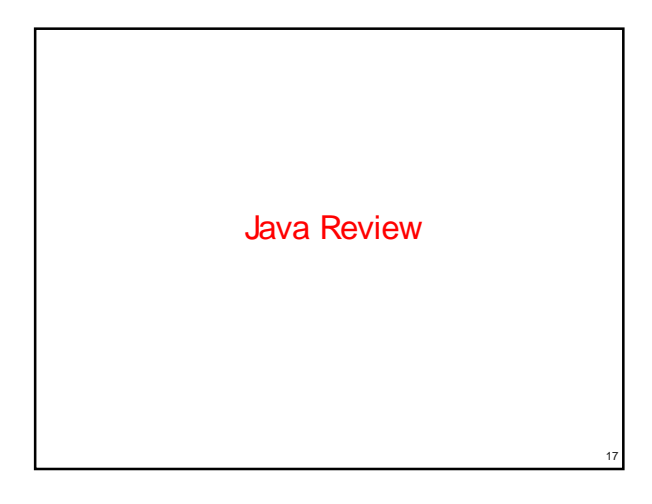

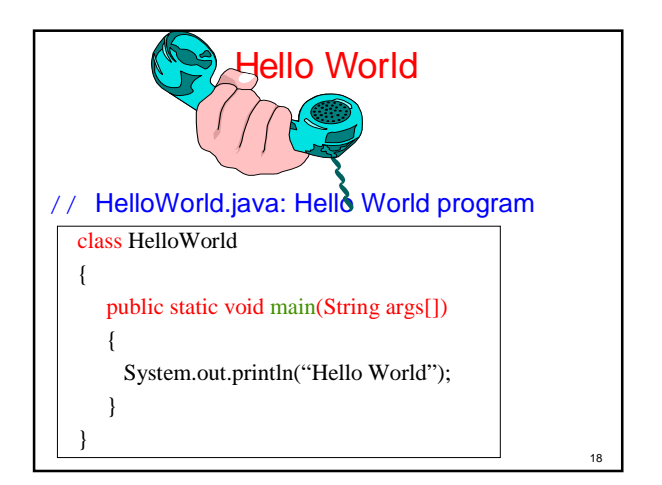

## Program Processing

19

#### **Compilation**

**# javac HelloWorld.java results in HelloWorld.class**

#### **Execution # java HelloWorld**

**Hello World**

# Basic Data Types

#### **Types boolean either true of false char 16 bit Unicode 1.1 byte 8-bit integer (signed) short 16-bit integer(signed) int 32-bit integer(signed) long 64-bit integer(singed) float 32-bit floating point (IEEE754-1985) double 64-bit floating point (IEEE754-1985) String (class for manipulating strings) Java uses Unicode to represent characters** internally

20

22

## 21 Control Flow Control Flow Statements in JAVA while loop **for loop do-while loop** if-else statement switch statement JAVA does not support a *goto* statement

### **Classes**

A *class* is a collection of *fields* (data) and methods (procedure or function) that operate on that data.

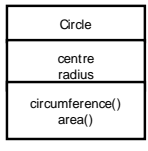

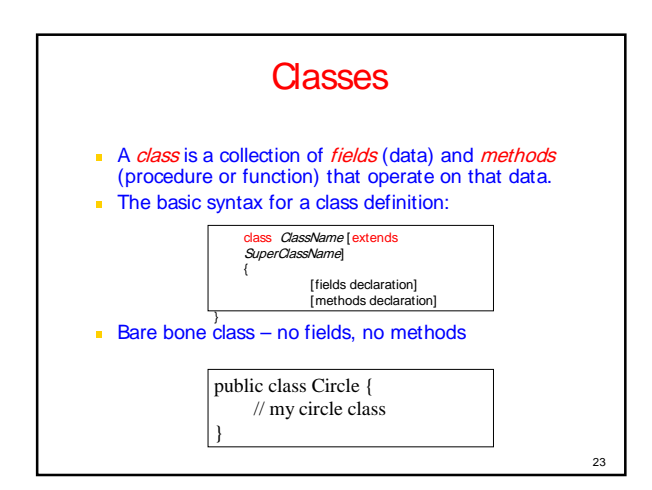

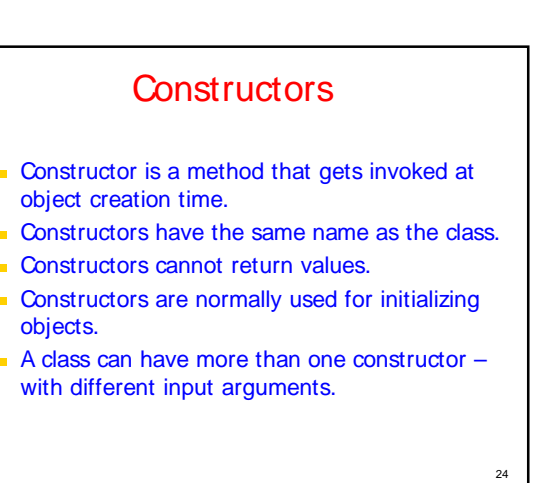

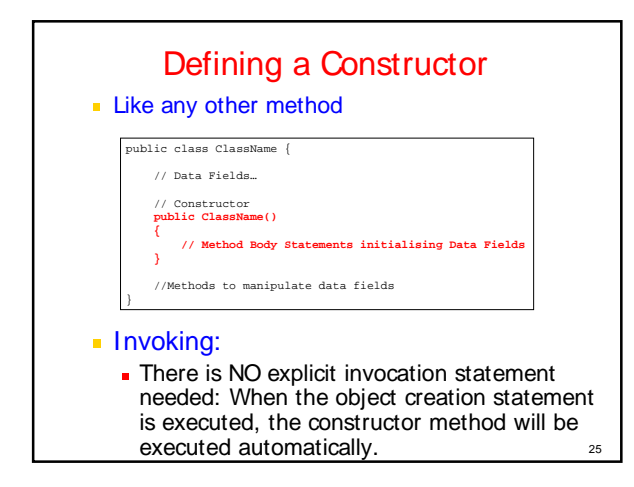

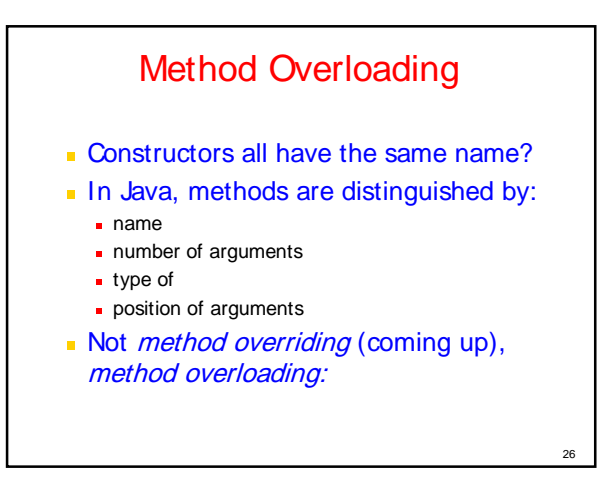

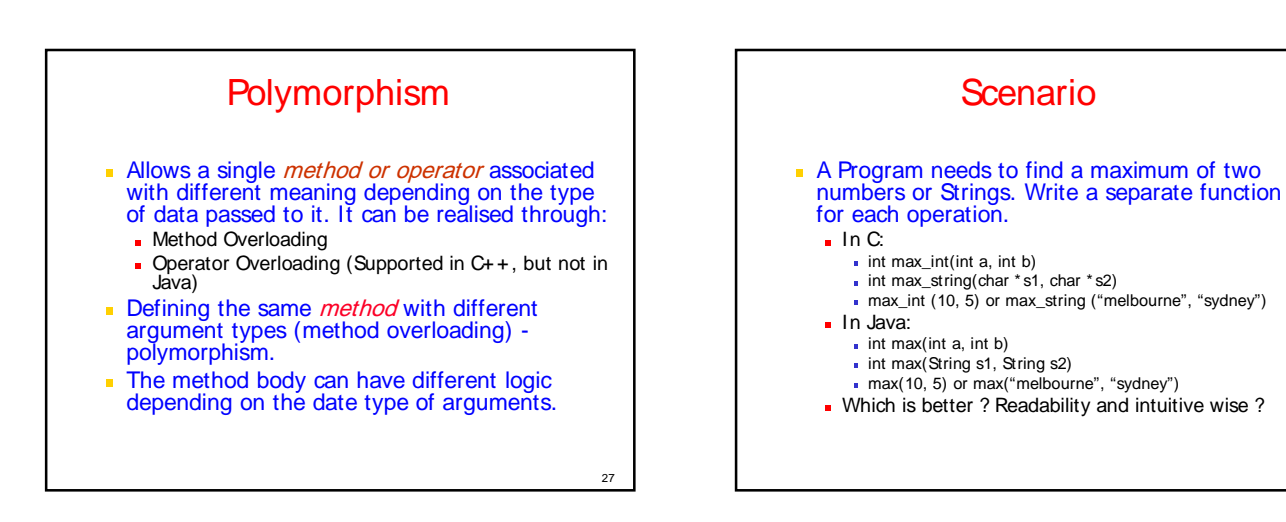

29

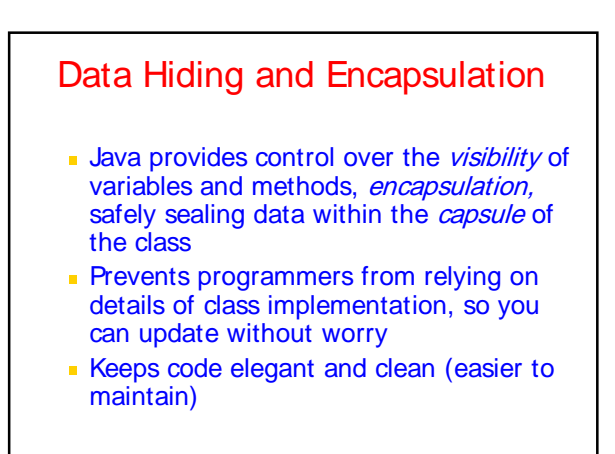

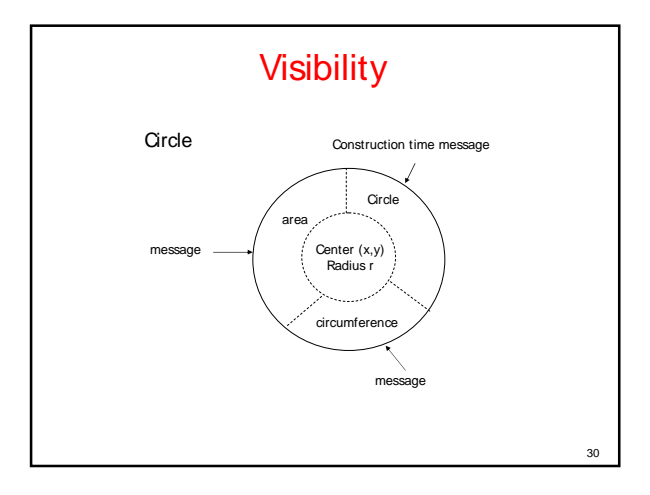

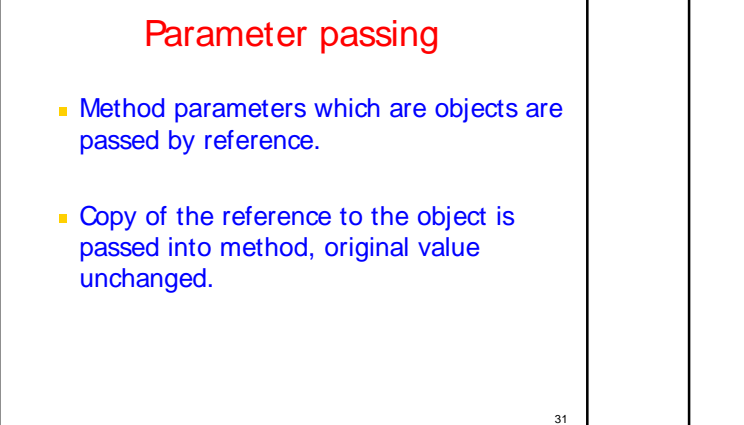

## **Delegation**

- **Ability for a class to delegate its** responsibilities to another class.
- A way of making an object invoking services of other objects through containership.

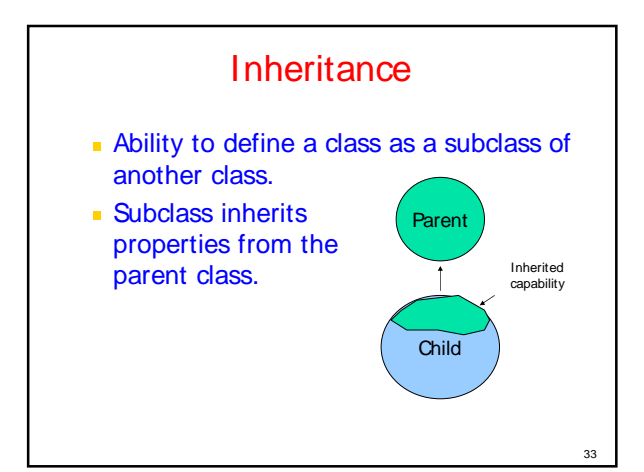

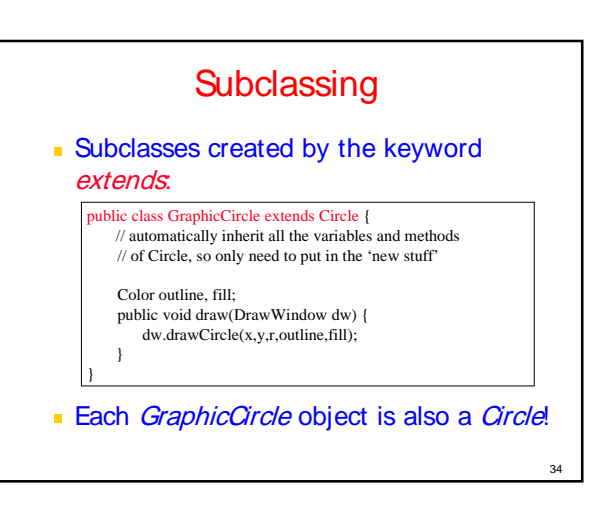

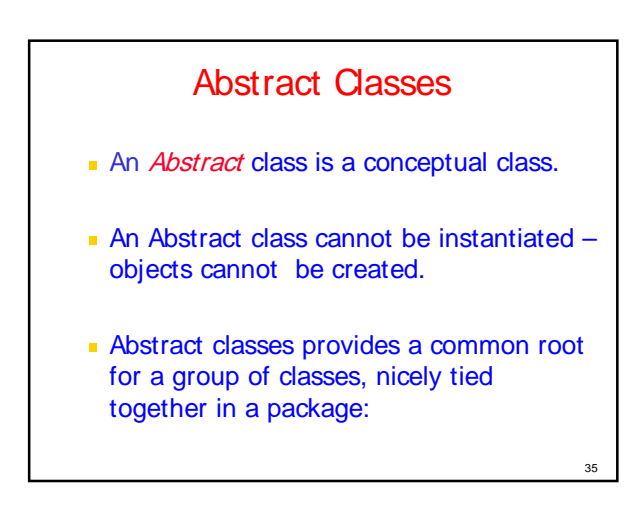

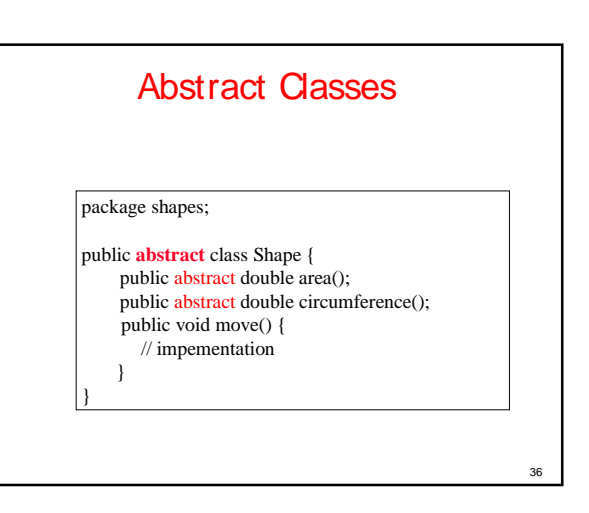

## Abstract Classes

public Circle extends Shape { protected double r; protected static final double  $PI = 3.1415926535$ ; public Circle() {  $r = 1.0$ ; ) public double area() { return  $PI * r * r$ ; } …

37

39

} public Rectangle extend Shape { protected double w, h; public Rectangle() {  $w = 0.0$ ; h=0.0; } public double area() { return w \* h; }

}

## Abstract Classes

- **Any class with an abstract method is** automatically abstract
- A class declared abstract, even with no abstract methods can not be instantiated
- A subclass of an abstract class can be instantiated if it overrides each of the abstract methods, with an implementation for each
- A subclass that does not implement all of the superclass abstract methods is itself abstract

38

## **Interfaces**

- Interface is a conceptual entity similar to a Abstract class
- **Can contain only constants (final variables) and** abstract method (no implementation) - Different from Abstract classes.
- **Use when a number of classes share a** common interface.
- **Each class should implement the interface.**

## Interfaces: An informal way of realising multiple inheritance

- An interface is basically a kind of class-it contains methods and variables, but they have to be only abstract classes and final fields/variables.
- Therefore, it is the responsibility of the class that implements an interface to supply the code for methods.
- A class can implement any number of interfaces, but cannot extend more than one class at a time.
- 40 **Therefore, interfaces are considered as an** informal way of realising multiple inheritance in Java.

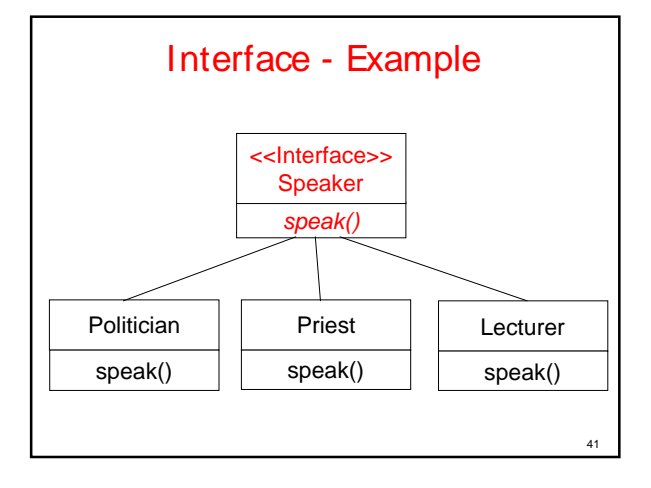

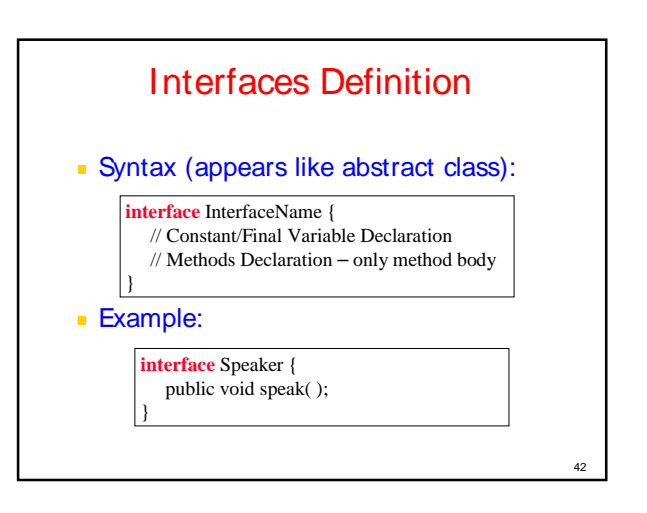

## Error Handling

- **Any program can find itself in unusual** circumstances – Error Conditions.
- A "good" program should be able to handle these conditions gracefully.
- **Java provides a mechanism to handle** these error condition - exceptions

## Exceptions in Java

- A method can signal an error condition by throwing an exception - throws
- The calling method can transfer control to a exception handler by catching an exception - try, catch

44

Clean up can be done by - finally

## Common Java Exceptions

43

- **ArithmeticException**
- **ArrayIndexOutOfBoundException**
- **ArrayStoreException**
- **FileNotFoundException**
- **IOException general I/O failure**
- **NullPointerException referencing a null object**
- **OutOfMemoryException**
- SecurityException when applet tries to perform an action not allowed by the browser's security setting.
- **StackOverflowException**
- **StringIndexOutOfBoundException**

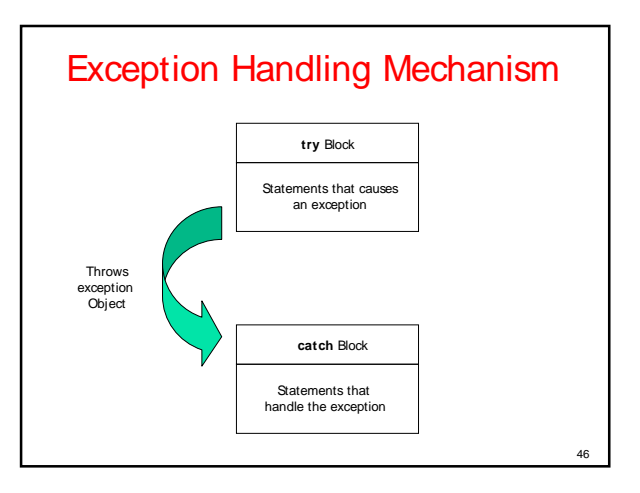

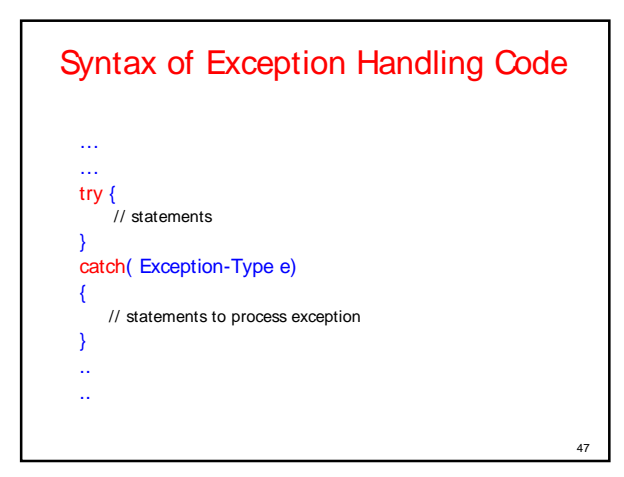

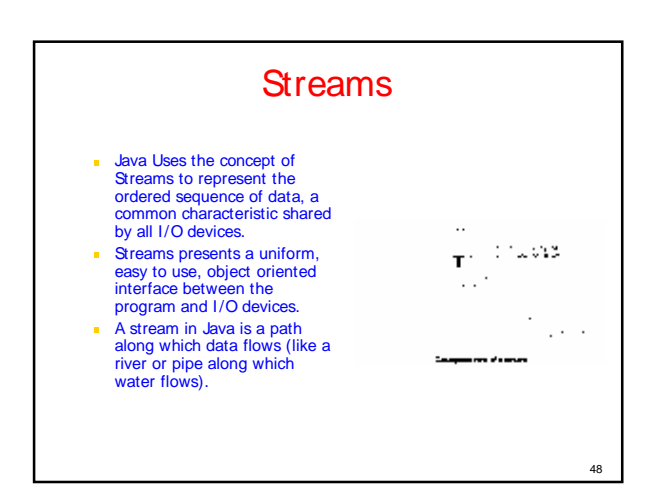

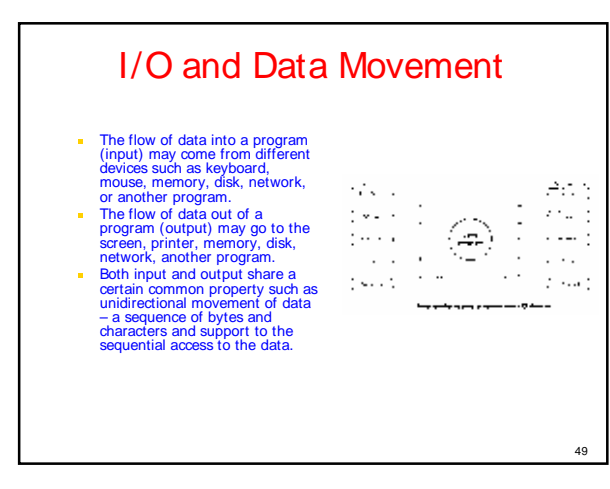

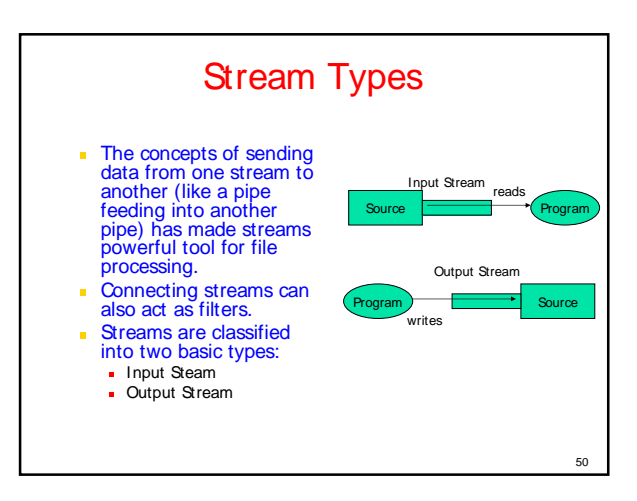

## Java Stream Classes

- **Input/Output related classes are defined in** java.io package.
- **Input/Output in Java is defined in terms of** streams.
- A stream is a sequence of data, of no particular length.
- **Java classes can be categorised into two** groups based on the data type one which they operate:

51

53

- Byte streams
- Character Streams

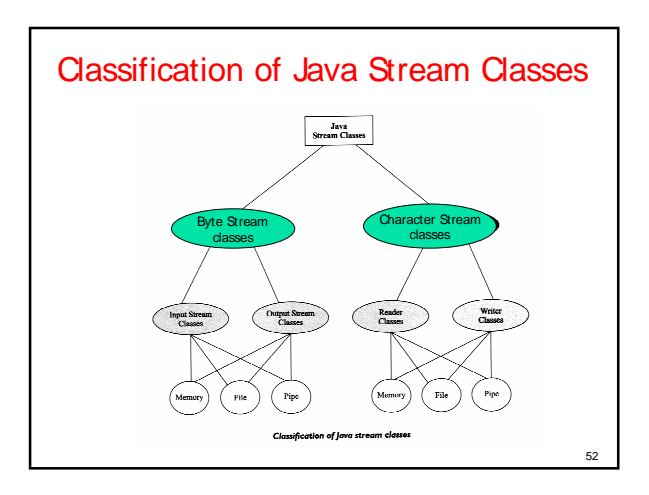

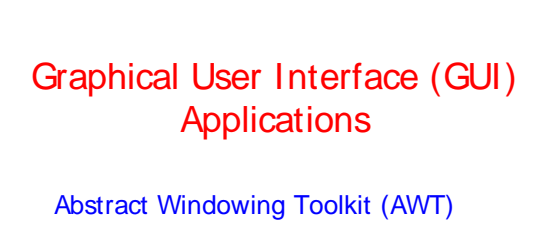

Events Handling Applets

## AWT - Abstract Windowing **Toolkit**

- **Single Windowing Interface on Multiple Platforms**
- **Supports functions common to all window** systems
- **Uses Underlying Native Window system**

- **AWT** provides
- GUI widgets
- **Event Handling**
- **Containers for widgets** - Layout managers
- Graphic operations
- 

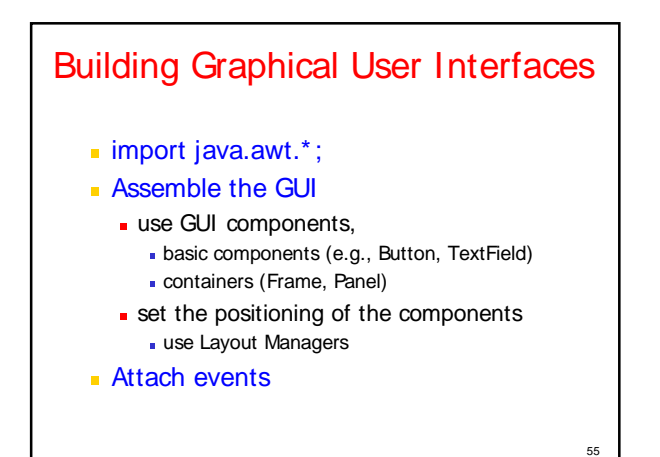

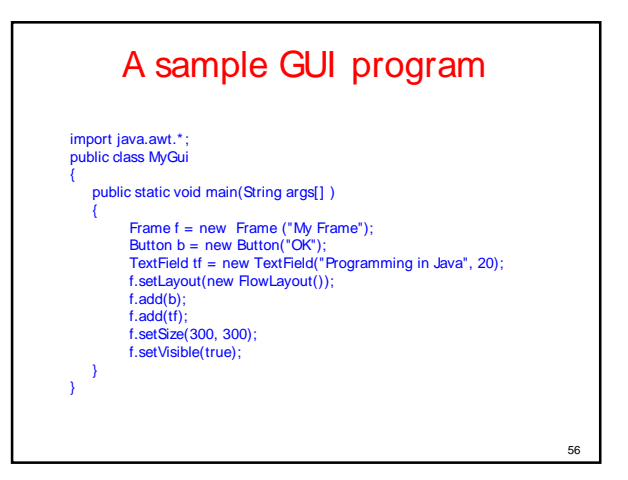

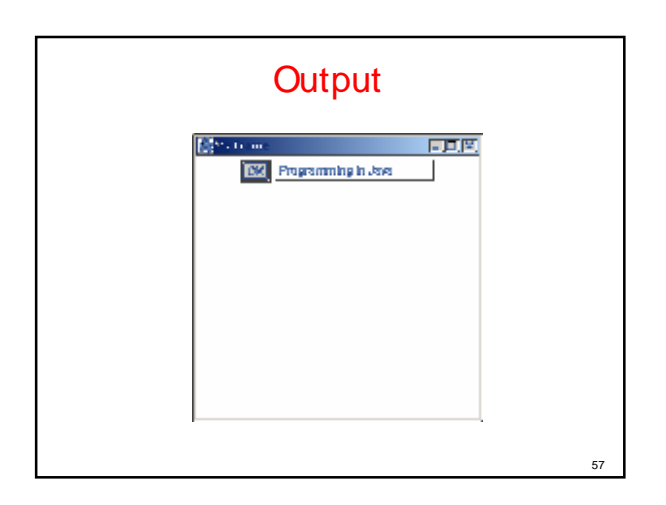

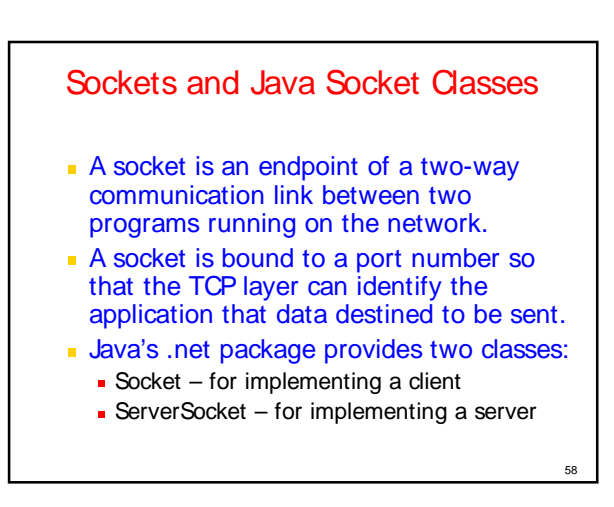

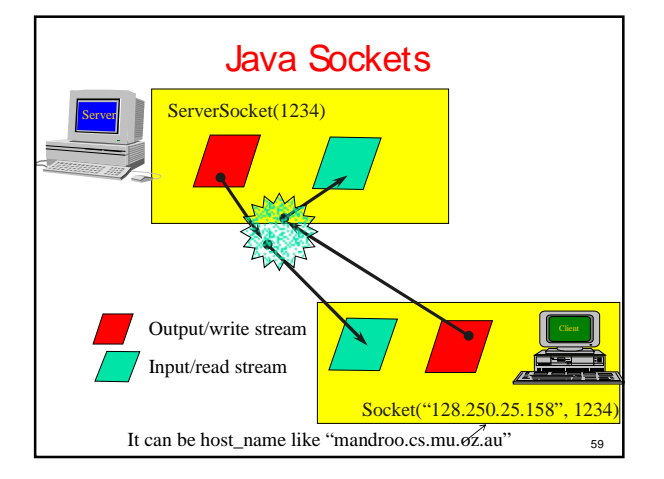

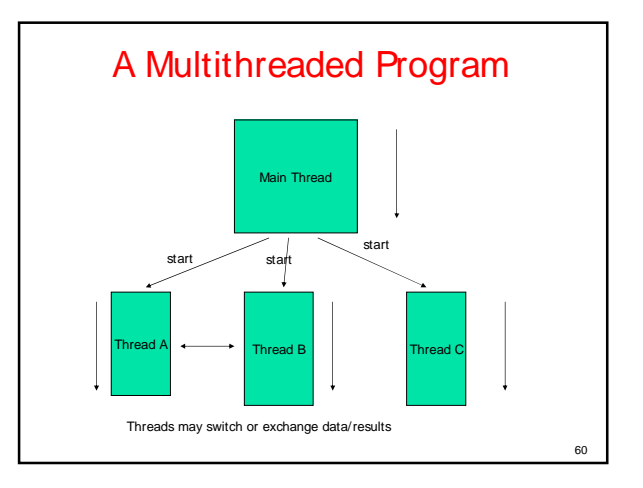

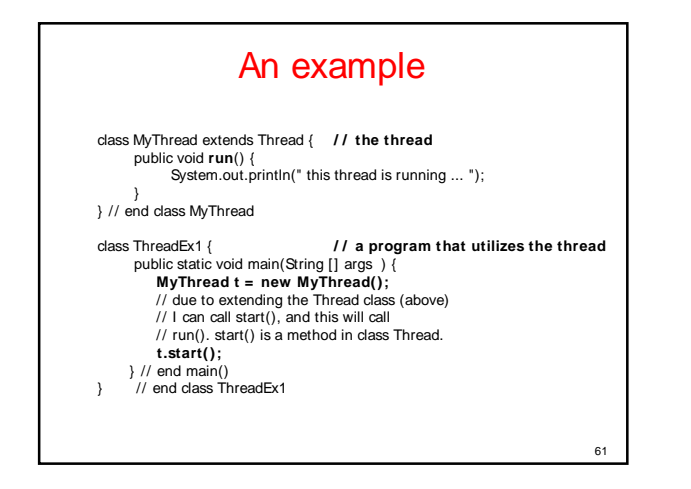

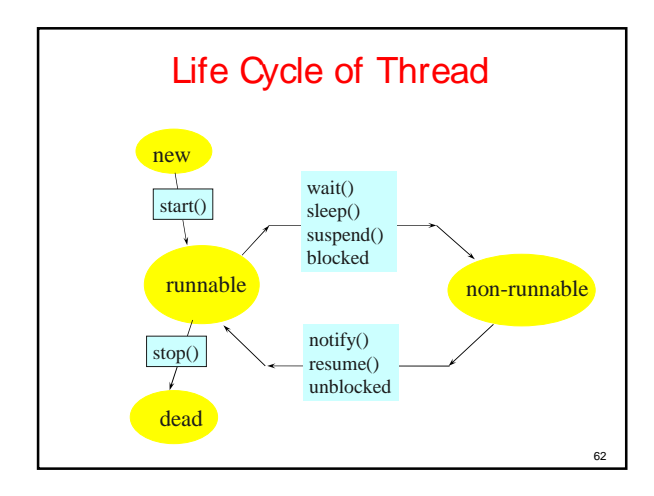

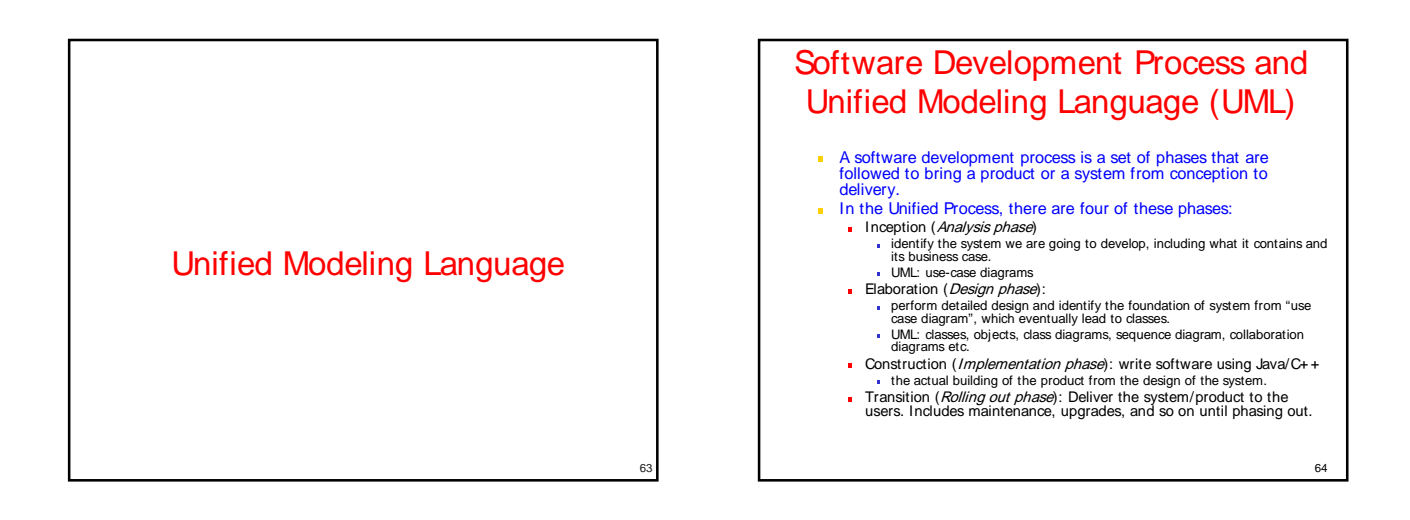

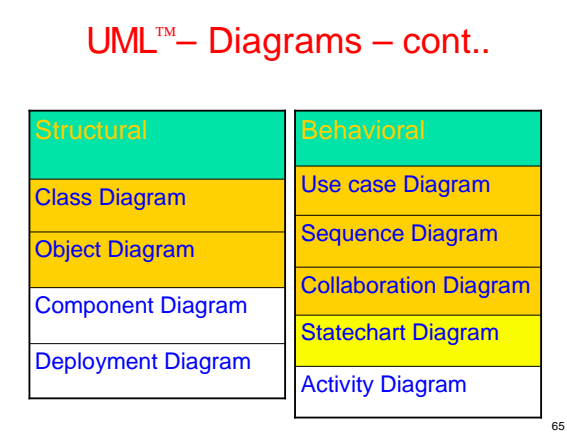

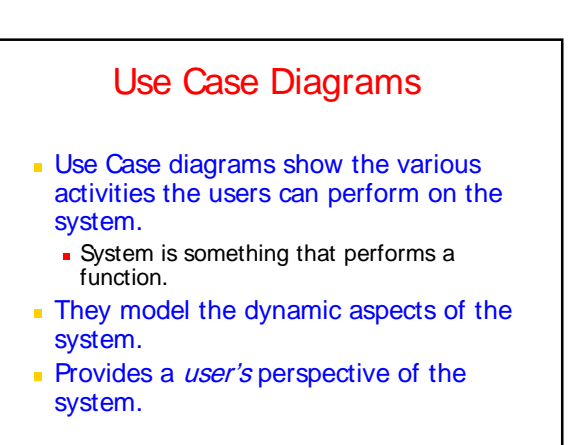

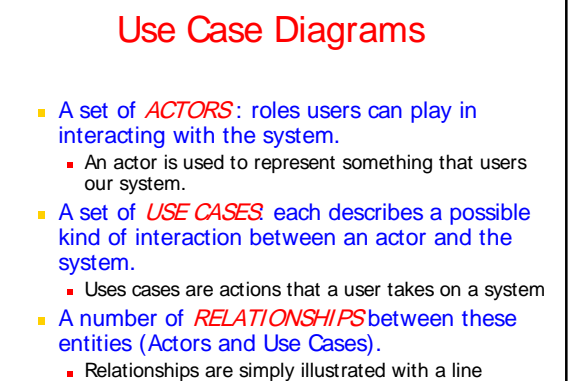

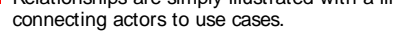

67

### Use Case Diagrams - Actors

- An *actor* is a user of the system playing a particular role.
- **Actor is shown with a stick figure.**

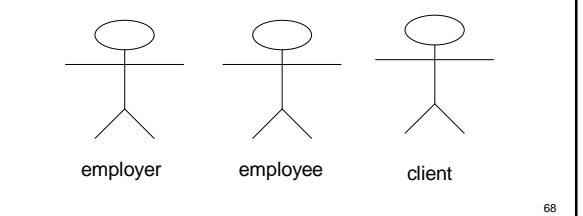

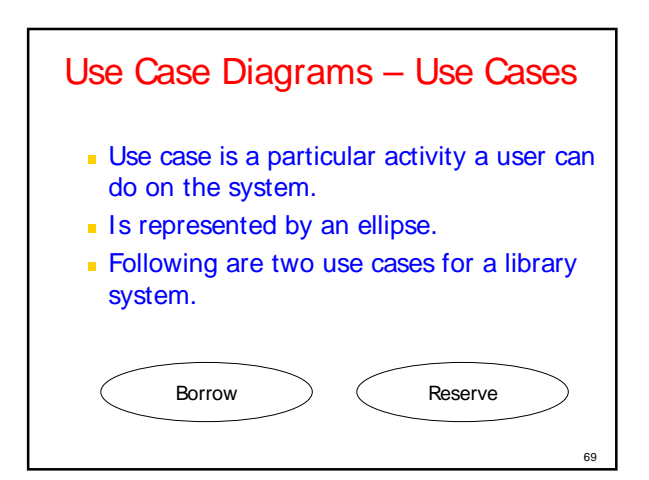

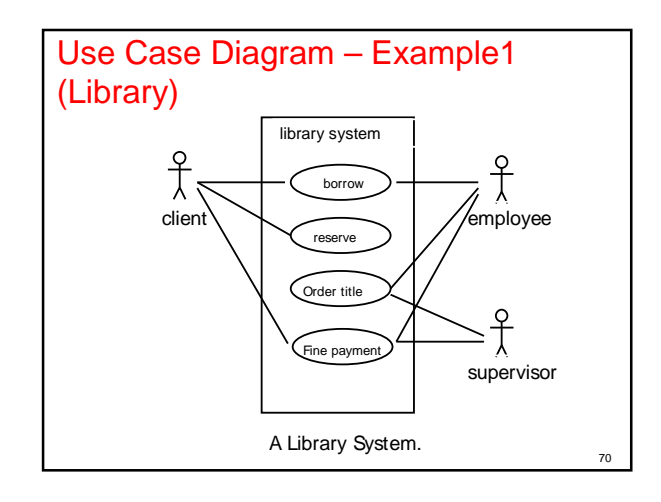

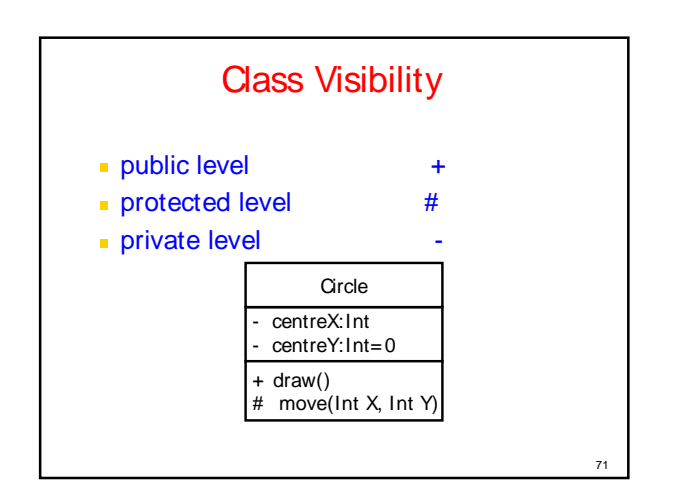

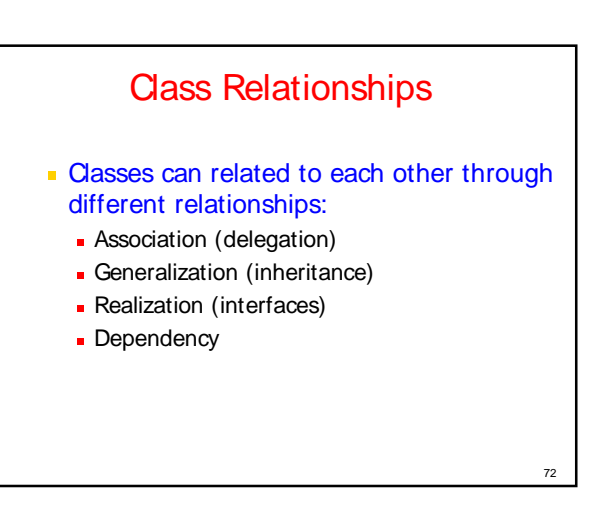

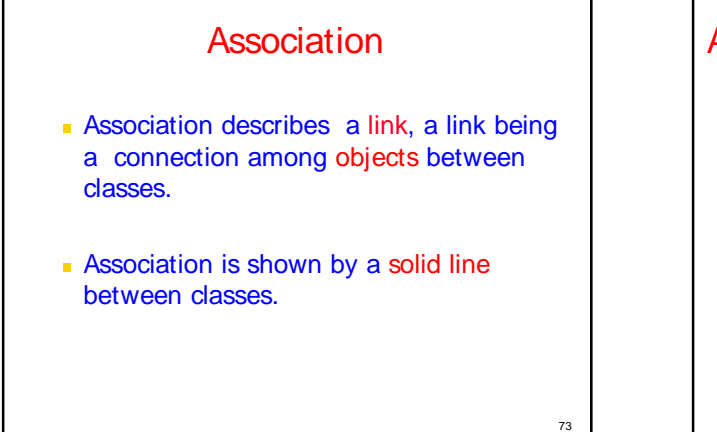

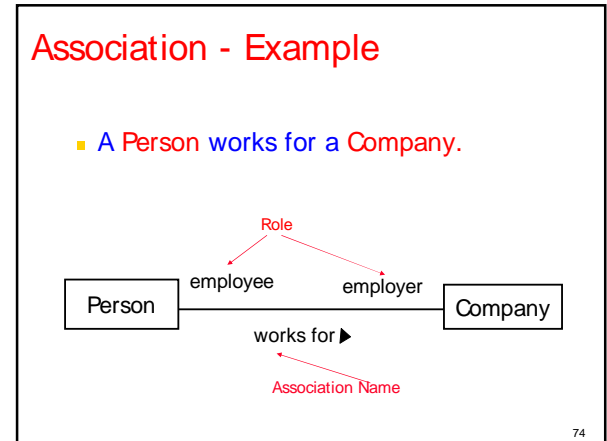

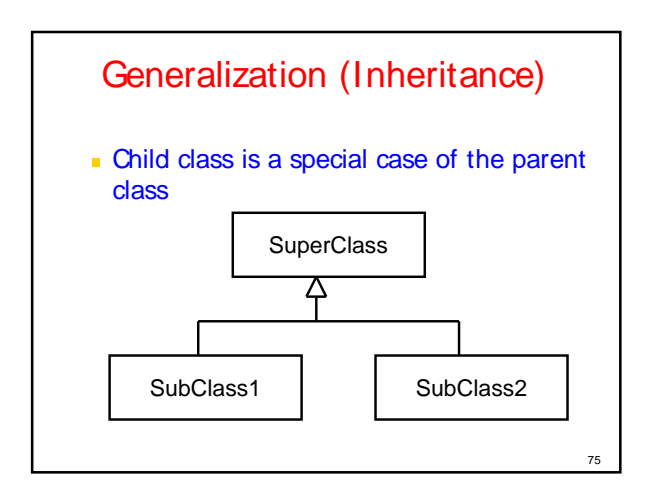

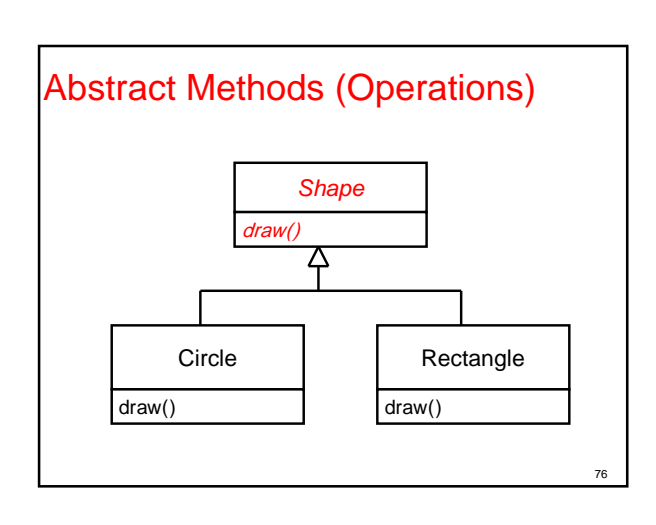

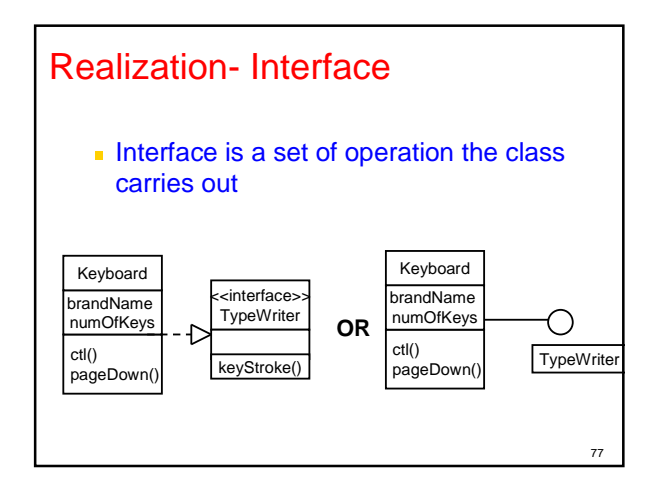

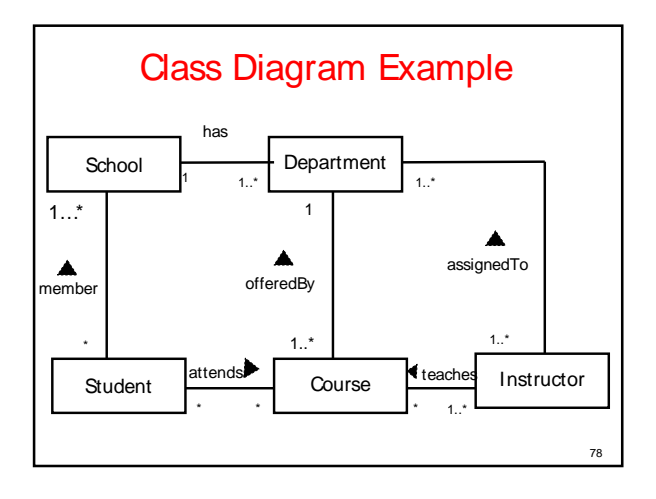

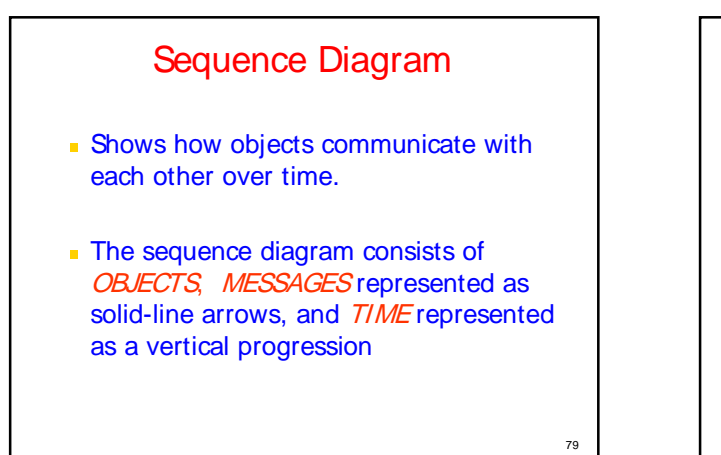

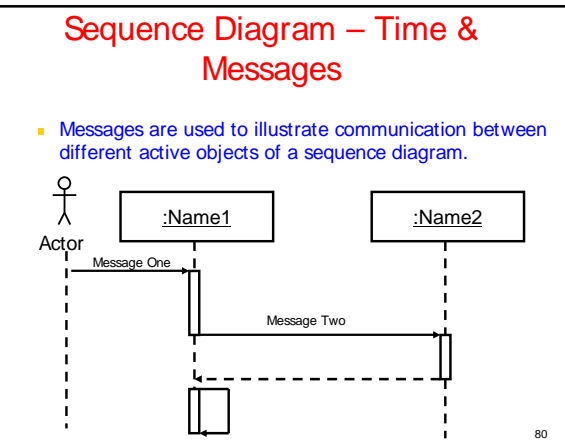

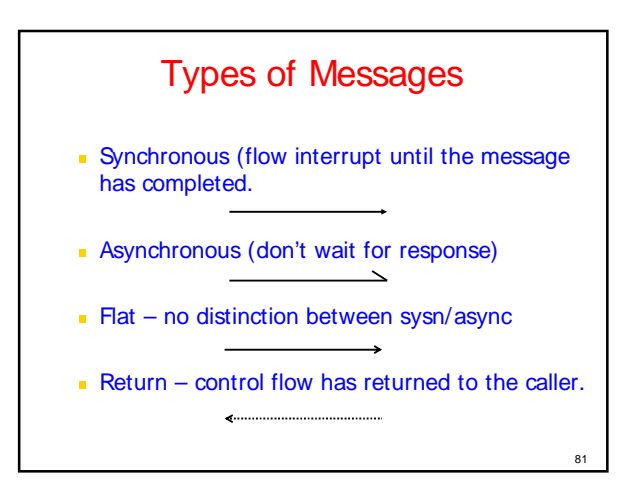

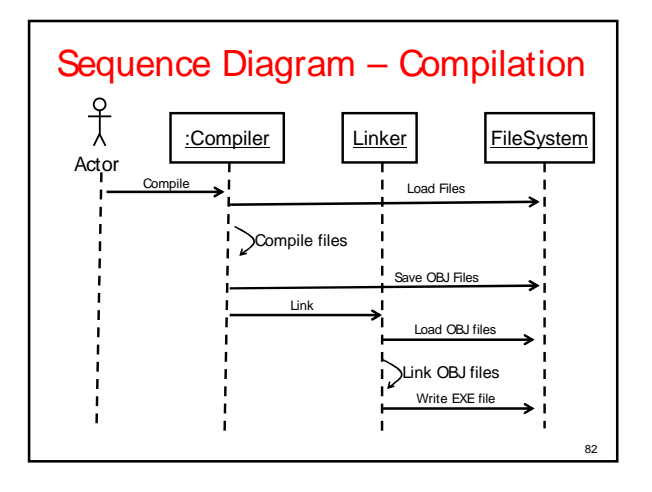

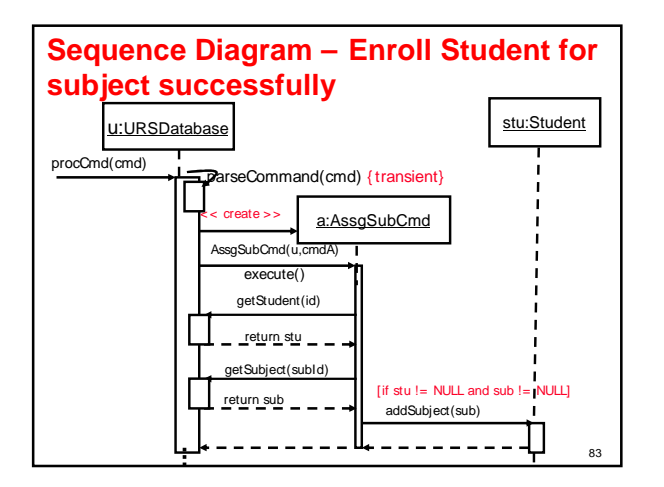

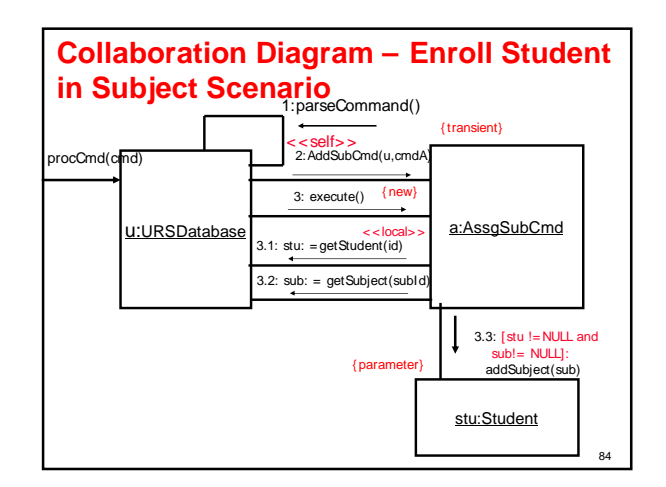